## THE **TIMES** OF INDIA, BANGALORE

## Memorabilia **In llSc** Throw Light **On** Nobel Laureate's Life i **Raman and his mystique**

**Rajlv** Kalkod **1** TNN

**Bangalore:** Want to have a look at the original order appointing Prof C V' Raman **as** the first Indian director of the prestigious Indian Institute of Science in 1932? Want to see the first-ever photograph of the Nobel laureate without his trademark Mysore peta?

Head stmight to IISc to soak **m**  Raman memorabilia on show at an exhibition titled Celebrating the Life of a Rare Gem, Organized by the archives department, the exhibition is on at the IISc building reception hall. Open to the public from 10am to 5pm Monday to Friday, the exhibition

concludes on March 15.<br>The photographs include those showing the professor offering a handful of opal crystals to **his** daughterin-law, Dominique Radhakrishnan. Photos of other gems and precious **EXECUTE SOFT AND SOFT AND SECUTE SHOWS SECURE MANUSCRET SHOW.**<br> **Securi at Raman Research Institute**<br> **(RRI), Bangalore, are also on show.**<br>
Sowmithri Ranganathan, curator seum at Raman Research Institute<br>(RRI). Bangalore, are also on show.

Sowmithri Ranganathan, curator of the exhibition, and her colleague Kavitha Harish said they were elat $ed$  to see some rare photographs of Raman. "We feel honoured to arrange such a great man's photos and other materials," they said.

The origihg **working** model of the spectrometer used by the professor for his experiments, the Raman Spectral Photographic plates and postal stamp, **are** among the exhibits.

**COVETED POST:** The appointment order issued to C V Raman for the IISc director's post is typed on an eightanna stamp paper and is dated October 8,1932. It reads: C V Raman, Uo call **as** Professor henceforth) shall be the director with a salary of **Rs** 3,000 per month.. . He should bring his own furniture and shall pay for light and water.

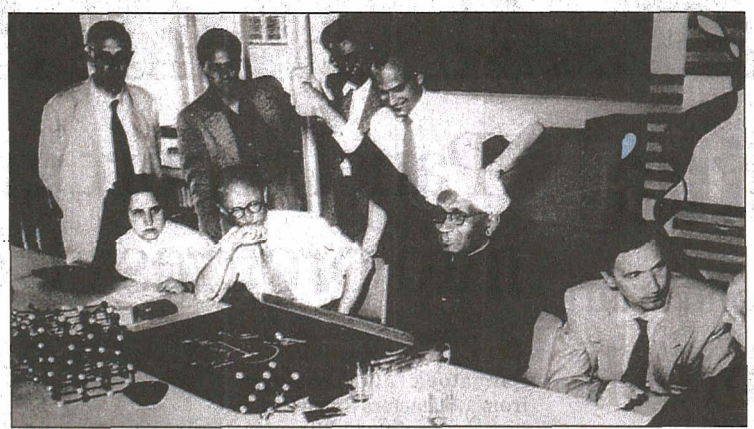

 $\tt TIMES$ 

**ONE FROM THE ARCHIVES:** Nobel laureate C V Raman with other scientists in a photo qat's on display at fhe llSc exhibition, Celebrating the **life** of a Rare Gem

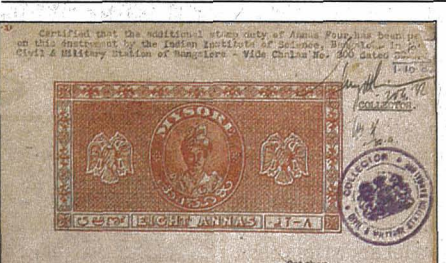

day of September 1932 BETTERS **B7 made this aivin** THE INDIAN INSTITUTE OF SCIENCE (hereinafter called "the Institute") nted by the Cheirman of the Council of the said Institute of the I AMD Sir Chundrasckhers Venkats Reman, D.Se., T.R.S., I.L., of  $or now.$ 

Winnias by a Vesting Order made by the Governor General of India moll under the powers conferred by the Charitable Endowments Act (VI of 1890) by Notification No.433 in the Gazette of India published Sith day of May 1909 certain immovable proporties in Bombay (sertionlerly described in the Schedule A to the enid Veeting Order) was vorted in the Treesweer of Charitable Endowants for the Territories subject to the Government of Boshay upon the terms not out in the exed to the said Vesting Order as Schedule H and whereas t anid Schedule M has been modified by notifications Nos.162 dated 23rd February 1916 and L-10(T)dated 12th February 1926 published in the Casette of India.

AND UNIVERSITY the object of the Institute as not out in the said is to establish Chairs and Lectureships in Science and Arts sapecially with a view to the promotion of advanced instruction and al investigations in sll branches of knowledge and their atiliesr the benefit of India and to provide and to assist in the provision of suitable libraries leberatories and all other necessary